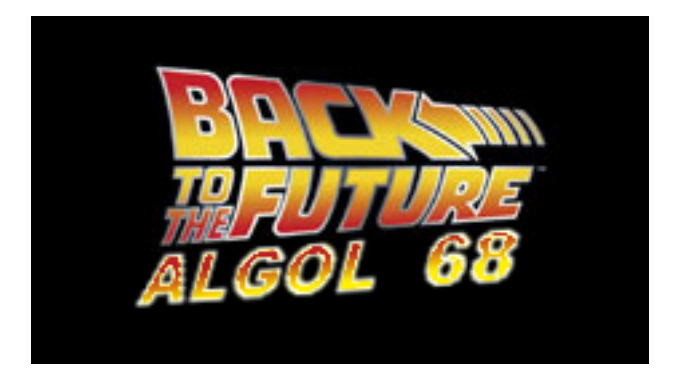

#### Jose E. Marchesi

GNU Project

FSCONS 2011

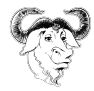

## **Outline**

[A bit of history](#page-2-0)

[The language](#page-12-0)

[The World Domination Plan](#page-33-0)

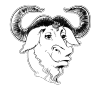

# Three magical decades

- 1950-1960 Discovery and Description
	- Symbolic assembly languages and macro-assembly languages.
	- Basic concepts.
	- Basic implementation techniques.
	- Fortran, Algol60, Cobol, Lisp.
	- $\bullet$  Language  $=$  Tool.
- 1961-1969 Elaboration and Analysis
	- Models and theories. Program correctness.
	- $\bullet$  PL/I, Algol 68.
	- Language  $=$  Subject of study.
- <span id="page-2-0"></span>• 1970-1980 Technology
	- Less abstraction and elaboration.
	- More technology of programming.
	- Complexity barrier.
	- Simplicity.

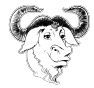

#### And then...

• 1981-2011 Decadence... ;)

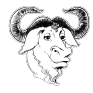

### The First Generation

- Fortran: the practical milestone.
- Cobol: data description facilities.
- Lisp: simplicity and power.
- Algol 60: the conceptual milestone.

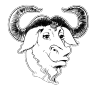

# Algol 60

- BNF used to describe syntax.
- English used to describe semantics.
- Very uniform structure in the report:
	- 1.2. Feature 1.2.1. Syntax <BNF description> 1.2.2. Examples <Usage examples> 1.2.3. Semantics <English descriptions>
- Algol 60 Lawyers  $\rightarrow$  Algol 60 Theologians.

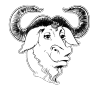

#### The Second Generation

Two ways of evolving languages:

- By synthesis: PL/I
- By generalization: Algol 68

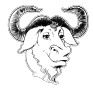

# IFIP Working Group 2.1

- Working group on Algorithmic Languages and Calculi.
- IFIP: International Federation for Information Processing.
- http://www.cs.uu.nl/wiki/IFIP21/
- 1962 Rome meeting ⇒ The Revised Report on Algol 60.
- Support and maintenance of Algol 60.
- Ultimately forked by IFIP Working Group 2.3 on Programming Methodology.

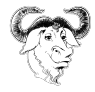

# Generalizing Algol 60

- Theologians discovered many problems in Algol 60.
- This leaded to several new languages, and religion wars!
- Aadrian Van Wijngaarden.
- Minority report.
- Dijkstra: "Congratulations, your Master has done it"

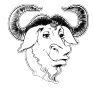

### Generalizing Algol 60

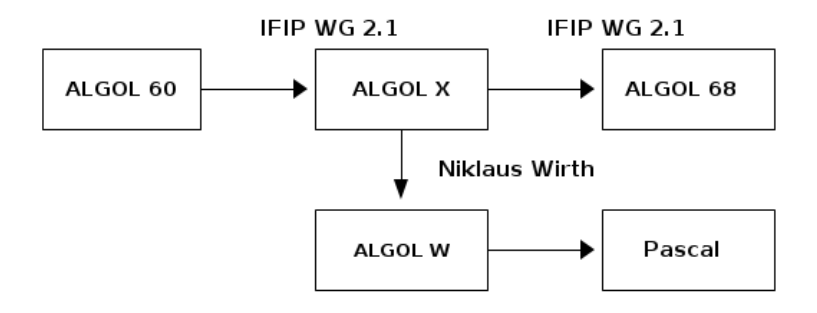

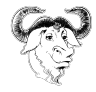

# Algol 68

- Generalization of Algol 60.
- Extreme orthogonality.
- Never widely adopted, because:
	- VW (two-level) grammars.
	- Lack of adequate implementation.
	- Lack of user manuals.
	- New terminology.
	- Too general and flexible?

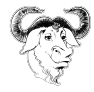

# Orthogonality

- Independent ideas which are developed and applied with generality.
- $N + M$  rules, not  $N * M$
- Example:
	- Variables can be passed to procedures.
	- Procedures can be assigned to variables.
	- $\bullet \Rightarrow$  Procedures can be passed to procedures.

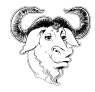

# Some Algol 68 terminology

- Modes (types)
- $\bullet$  Moid  $=$  mode or indicant.
- $\bullet$  Elaboration = run.
- Multiples.
- Go-on symbol: ;
- <span id="page-12-0"></span>• ... and many more weird stuff...

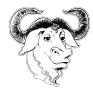

#### Hello, world!

```
PROGRAM hello world CONTEXT VOID
USE standard
BEGIN
   print (("Hello world!"))
END
FINISH
```
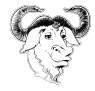

# Stropping

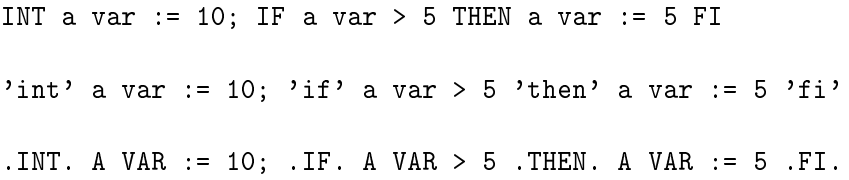

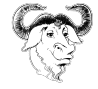

#### **Denotations**

- Integers: 1, 10, 1e6.
- Real numbers: 3.14, 1.602 10 e-19.
- Characters: "a" "b".
- Strings: "foobar"
- Row-displays: (10, 20, 30)
- Structure-displays:  $(10, "twenty", 0.10)$

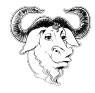

### Identity declarations

INT number of eyes = 2  $[7I<sub>INT</sub> 1ist = (1, 2, 3)]$  $[ , ]$  INT matrix =  $((1, 0, 0),$  $(0, 1, 0)$ ,  $(0, 0, 1)$ 

STRUCT(INT i, STRING name)  $s = (10, 'a name'))$ 

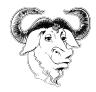

#### Names and generators

```
REF INT counter = LOC INT
REF \lceil INT i7 = LOC\lceil1:7] INT
REF FLEX[1 \text{INT} fn = LOC FLEX[1:0 \text{INT}REF STRUCT(INT i, STRING name) s = HEAP STRUCT(INT, STRING)
```
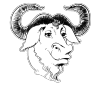

#### Assignment

REF INT counter =  $LOC INT := 10$ ; REF INT another counter =  $LOC INT := counter$ 

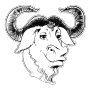

#### References: names storing names

```
REF INT a variable = LOC INT := 10;
REF INT another variable = LOC INT := 20;
REF REF INT a ref = LOC REF INT := a variable;
a ref := a variable \qquad # REF REF INT := REF INT #
a ref := 66 # REF REF INT := INT #
a ref := another variable # REF REF INT := REF INT #
a ref := 77 # REF REF INT := INT #
```
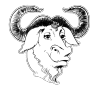

#### Some syntactic sugar

```
REF INT i = I.0C INT
REF INT a = HFAP INT = 10REF REF INT pointer = LOC REF INT
REF\lceil \cdot \rceilREAL r = \text{LOC} \lceil 3 \rceilREAL := (1.0, 2.0, 3.0)... can be written as...
```

```
INT i;
HEAP INT a := 10REF INT pointer;
[3] REAL r := (1.0, 2.0, 3.0)
```
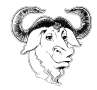

### Scope and range

- Values have scope.
- Identifiers have range.

```
INT j;
BEGIN
   HEAP INT i := 10;
   j := iEND
```
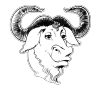

# Coercions and Contexts

- Coercions
	- Voiding
	- Rowing
	- Widening
	- Uniting
	- Deproceduring
	- Dereferencing
	- Weaking-dereferencing
- Contexts
	- Strong
	- Firm
	- Meek
	- Weak
	- Soft

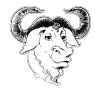

## Dereferencing

REF  $F00 := REF F00$ 

becomes...

REF  $F00 := F00$ 

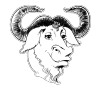

## Deproceduring

PROC FOO

is elaborated to...

**F00** 

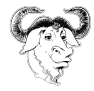

#### **Operators**

- Operator names are like MOIDS.
- Unary operators.
- Dyadic operators with priority from 1 to 9.
- Predefined: arithmetic, exponentiation.
- Can be overloaded.

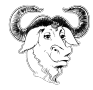

# Multiples (Arrays)

- Algol 68 has a very rich support for arrays.
- Multidimensional: []INT, [,]INT, [,,]INT ...
- Slicing

```
[,]INT arr = ((1, 2, 3), ...)(4, 5, 6),
               (7, 8, 9);
```

```
arr[1,]; Yields (1, 2, 3)
arr[,1]; Yields (1, 4, 7)
```
• Trimming:

```
[]CHAR quote =
 "There no system but GNU and Linux is one of its kernels";
```

```
quote[:5]; Yields ' 'There' 'quote[7:8]; Yields ''no''
quote[UPB quote - 7:]; Yields ''kernels''
```
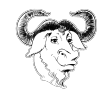

### Blocks

- Also known as "Enclosed clauses"
- Must contain at least one unit.
- Can be nested.
- Two alternative notations:
	- BEGIN..END
	- $\bullet$   $\left( \ldots \right)$
- Examples:

BEGIN INT  $i := 10$ ; print  $((i))$  END

 $(INT i := 10; print ((i)))$ 

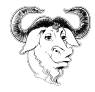

#### **Conditional Clauses**

IF a THEN  $\mathbf b$ ELIF c THEN d **ELSE**  $\mathsf{e}$  ${\rm F\,I}$  $(a | b |: c | d | e)$ 

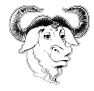

### Multiple Conditional Clauses

CASE a IN u1, u2,  $u3$ **OUT**  $u<sub>4</sub>$ **ESAC** (a | u1, u2, u3 | u4)

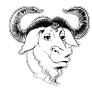

#### Iterative Clauses

# FOR a IN 10 TO 20 WHILE cond D<sub>0</sub>

**OD** 

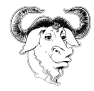

#### Procedures

```
PROC fibonacci = (INT num)INT:
BEGIN
   IF fibonacci < 2 THEN
      num
   ELSE
END
PROC fibonacci = (INT num)INT:
   (n<2 | n | fibonacci(n-1) + fibonacci(n-2))
```
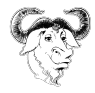

### Parallelism!

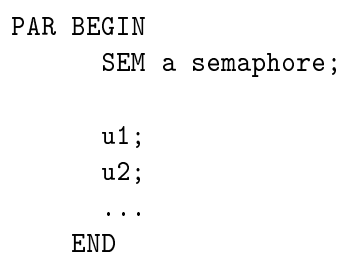

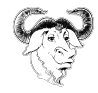

### World Domination Plan

- Write an Emacs mode for Algol 68.
- Get an Algol 68 compiler which works in modern computers.
- Integrate that compiler with gcc.
- Proof of concept: gcc frontend written in Algol 68.
- Write an Algol 68 frontend for gcc.
- Assemble a GNU Working Group 2.1.
- Evolve Algol 68 (and implementation) into GNU Algol.
- <span id="page-33-0"></span>8 Profit!!

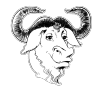

### The Algol 68 Emacs mode

- Font locking support.
- Indentation using SMIE.
- Available at http://www.jemarch.net/a68-mode.html

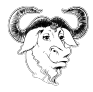

#### The ctrans compiler

- Free software Algol 68 RS compiler by RSRE.
- ELLA: hardware description language.
- Standard prelude: QAD (quick-and-dirty) by Dr. Sian Leitch.
- Developed during the 1980s and 90s.
- Translates to C, portable.
- Uses the esoteric RS modules system, with restrictions.
- Several restrictions to the language: no PAR, etc.
- Old and funny.
- Supports 64bits, but only since yesterday :D

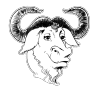

## Bootstrapping the frontend

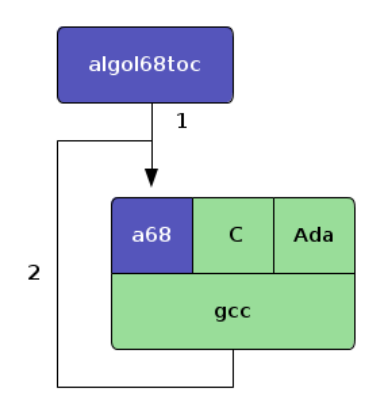

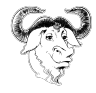

# The Algol 68 gcc frontend

- Currently a Brain  $\mathscr{K}$  interpreter... ahem...
- a681.c entry points.
- gccaliens.a68 ctrans  $\rightarrow$  interface.
- a68lang.a68 gcc hooks.
- Make-lang.in build rules.
- $\bullet$  ...

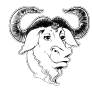

## Evolving the language

• Enumerated values

MODE fruit = ENUM (Apple, Orange, Blah)

- Support for generics.
- Support for \_ in mode indicants (a68g extension).
- Support for \_ in identifiers (a68g extension).
- Range types.
- Named arguments. say hello (message =>  $($ Hello!'', indent => 10)
- Arbitrary precision for LONGLONG (gmp).
- Procedure overloading.
- Explicit memory deallocation.

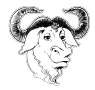

# Evolving the language

- Separation between declaration and body.
- Arbitrary precision for LONGLONG (gmp).
- Procedure overloading.
- Separation between declaration and body.
- Subtypes.
- Classes... or tagged types?
- Improvements to control structures: DOWNTO, UNTIL.
- Removing stropping?

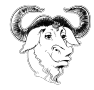

### In the meanwhile... Algol 68 Genie!

- Complete and modern interpreter by Marcel van der Veer.
- $\bullet$  GPL.
- Written in C.
- Implements some interesting extensions.
- http://www.xs4all.nl/ jmvdveer/algol.html

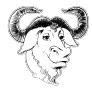